# **Obsah**

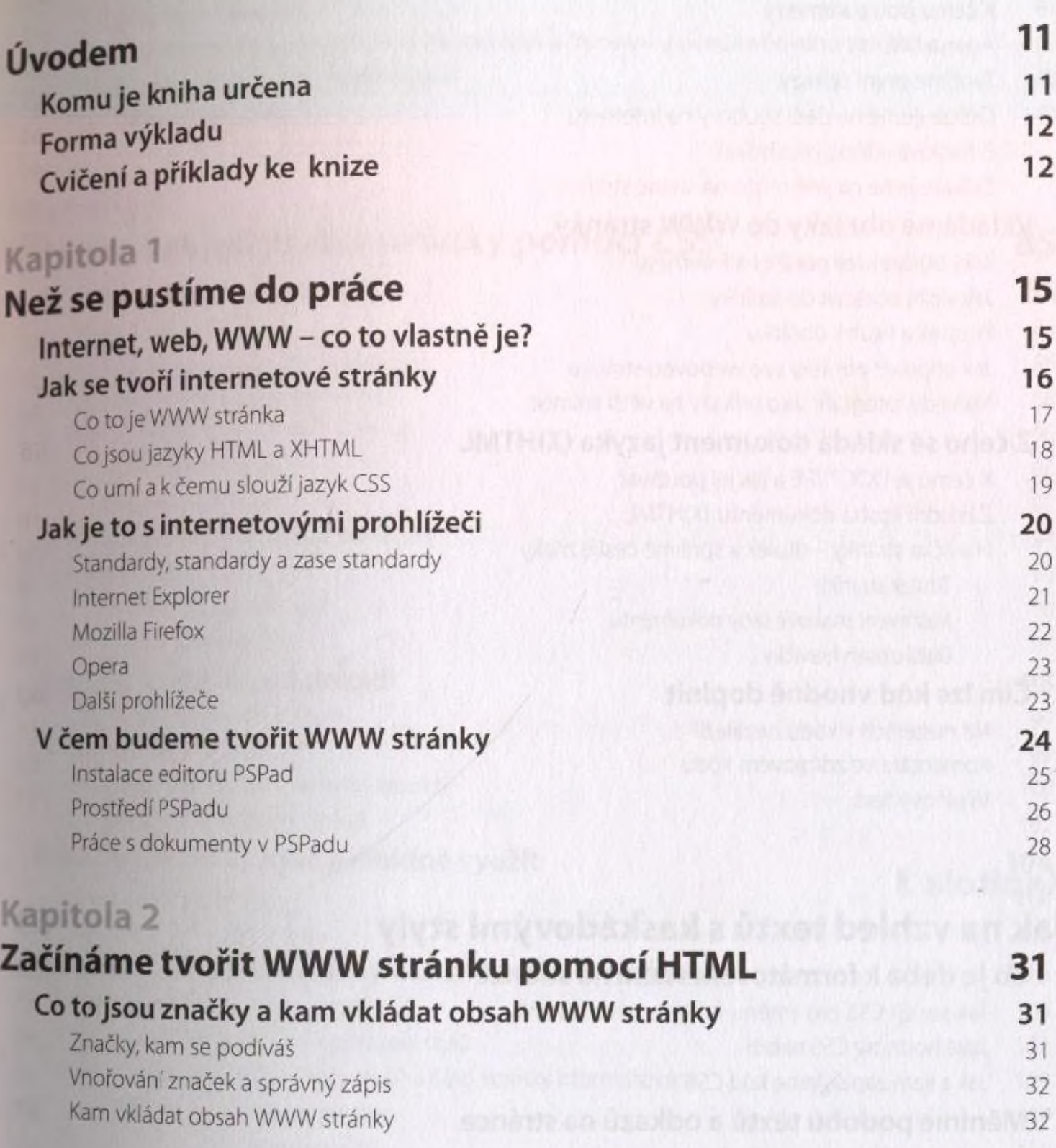

#### První texty na stránce 34

Odstavce tex:u a nadpisy 34 Zvýraznění textu v odstavci 36 Ukončení řádku 37

#### Tvoříme seznamy 37

Neuspořádané (odrážkové) seznamy 38 Uspořádané {číslované) seznamy 38 Víceúrovňové seznamy 39

#### Používáme odkazy 41

K čemu jsou parametry 42 Adresa URL 42, and 42, and 42, and 42, and 42, and 42, and 42, and 42, and 42, and 42, and 42, and 42, and 42, and 42, and 42, and 42, and 42, and 42, and 42, and 42, and 42, and 42, and 42, and 42, and 42, and 42, and 42, Tvoříme první odkazy 42 Odkazujeme na další soubory na Internetu 44 E-mailová adresa jako odkaz 45 Odkazujeme na jiné místo na stejné stránce 46

#### Vkládáme obrázky do WWW stránky 47

Jaký obrázek lze použít na Internetu 48 Jak vložit obrázek do stránky 49 Popisek a titulek obrázku 50 Jak připravit obrázky pro webovou stránku 51 Náhledy fotografií jako odkazy na větší snímek 55

## Z čeho se skládá dokument jazyka (X)HTML 56

K čemu je DOCTYPE a jak jej používat 57 Základní kostra dokumentu (X)HTML 58 Hlavička stránky - titulek a správné české znaky 59 Titulek stránky 59 Nastavení znakové sady dokumentu 59 Další obsah hlavičky 60

#### Čím lze kód vhodně doplnit 60

Na mezerách v kódu nezáleží? 60<br>Kompotáše ve zdrojevém kódu Komentáře ve zdrojovém kódu Výplňový text 61

# **Kapitola 3**

# **Jak na vzhled textů s kaskádovými styly 63**

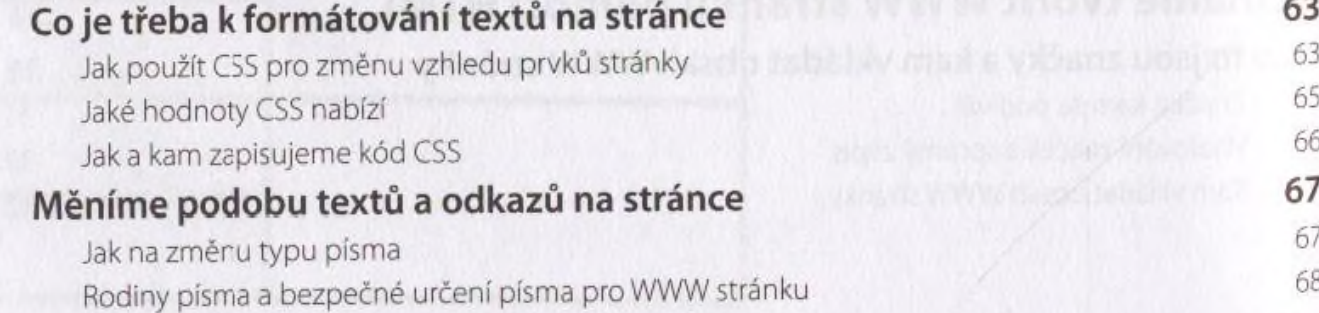

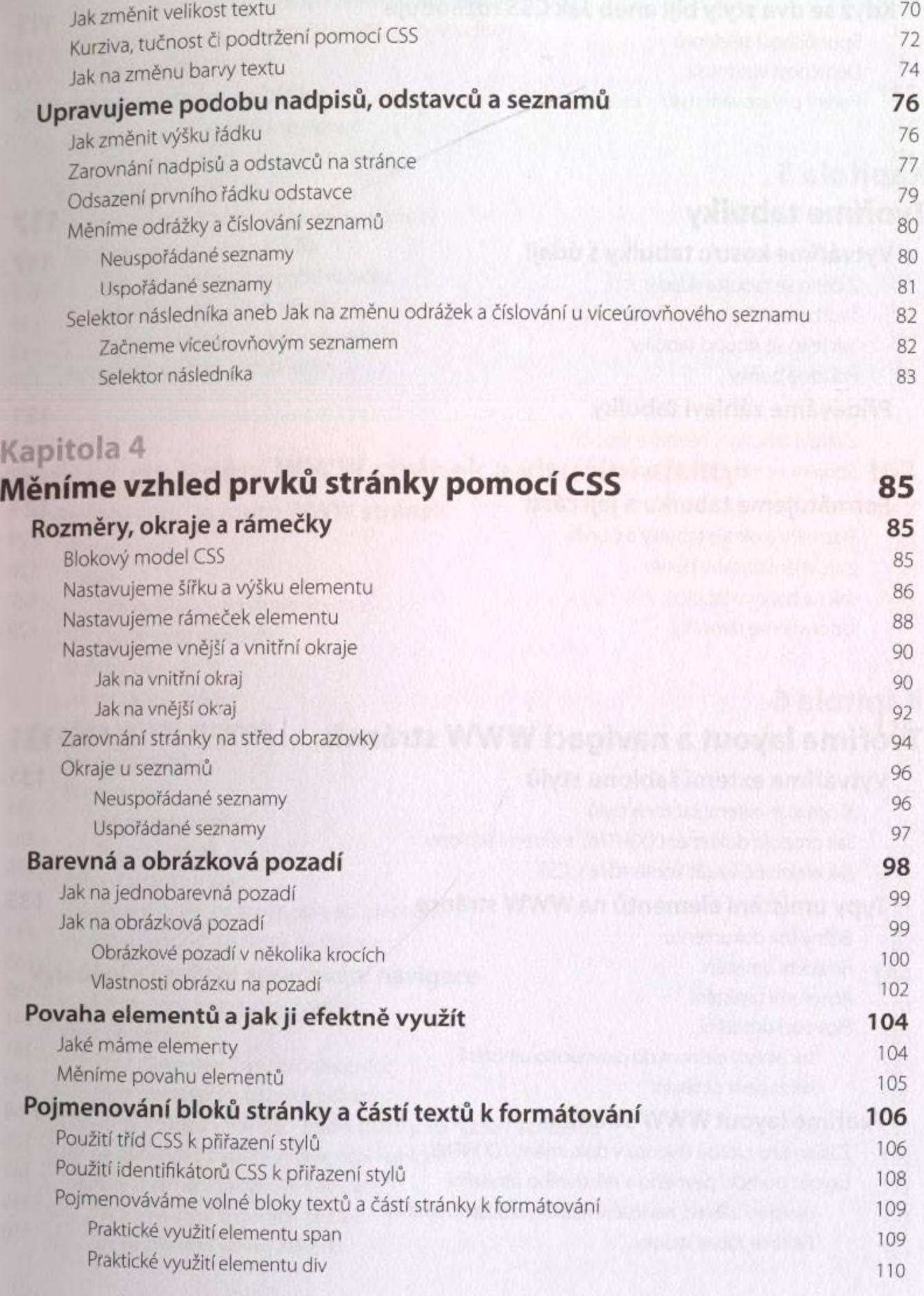

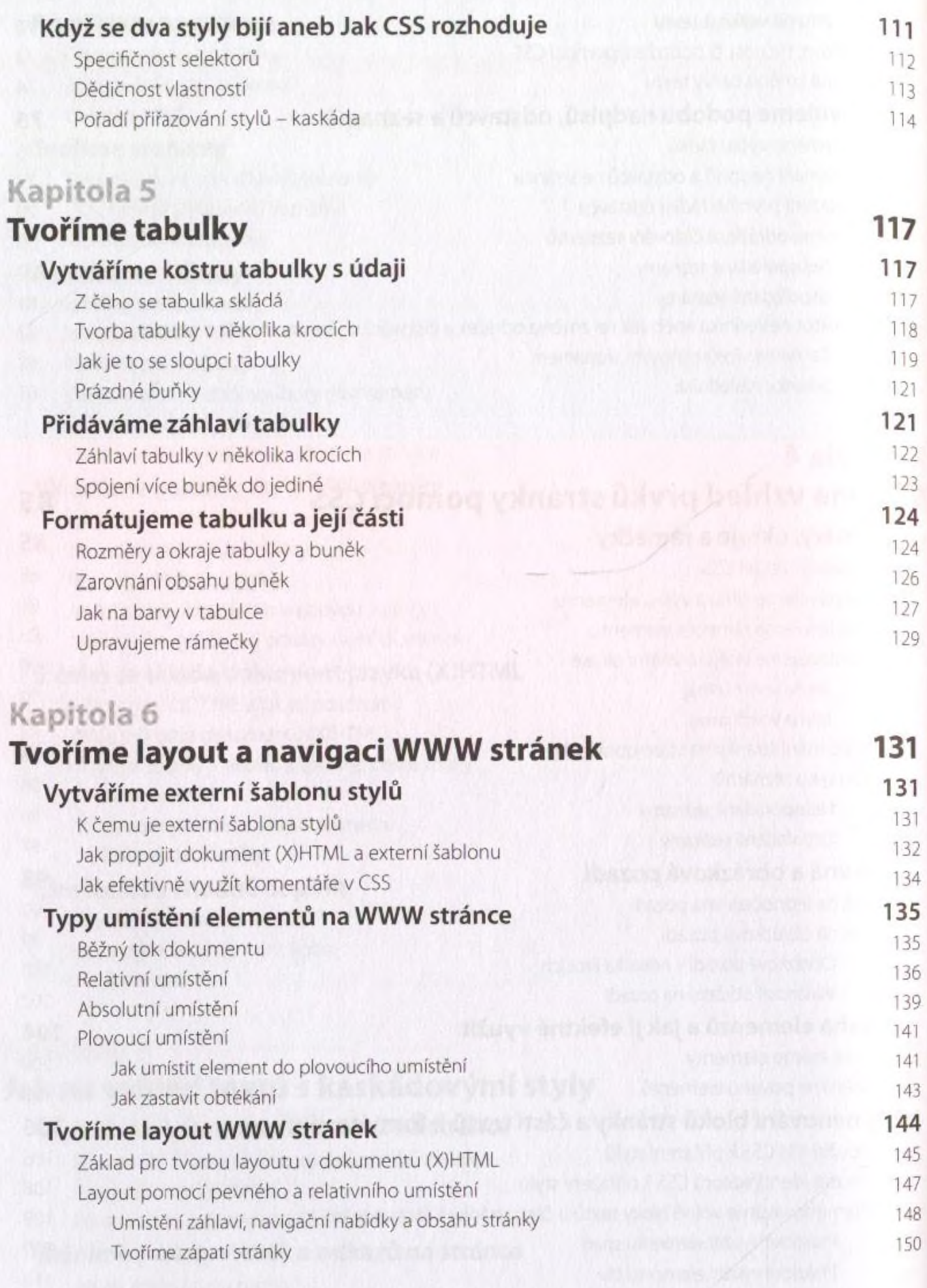

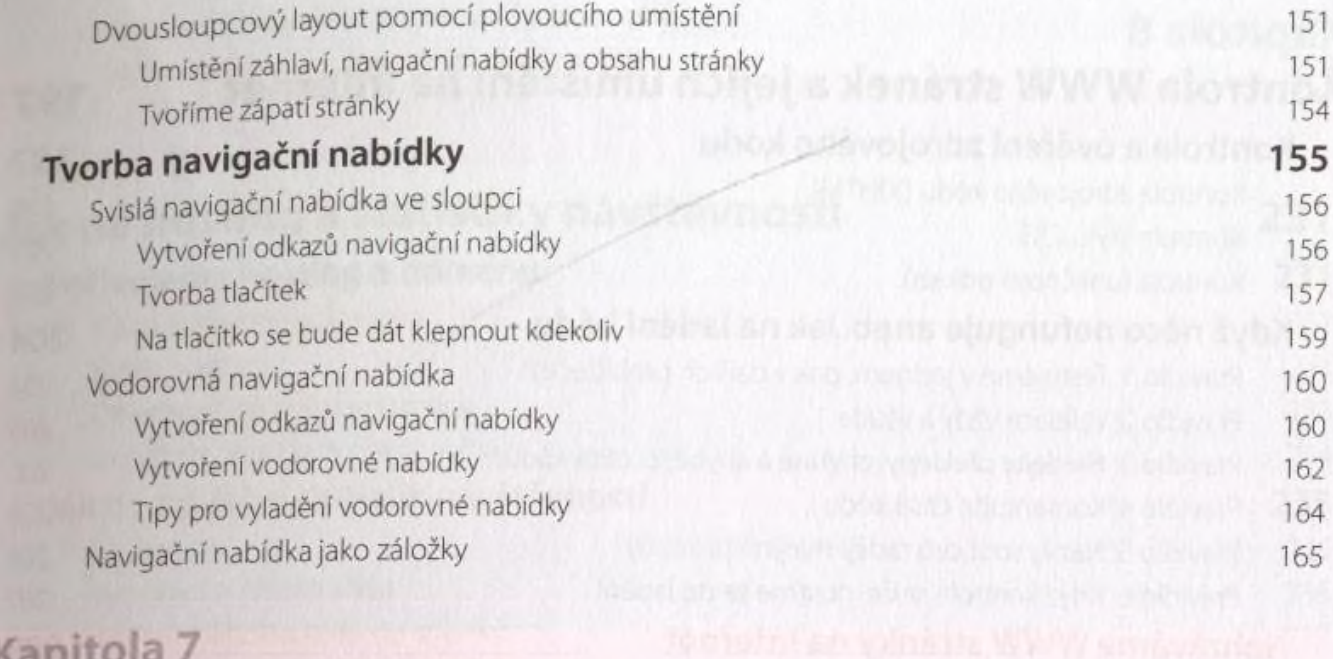

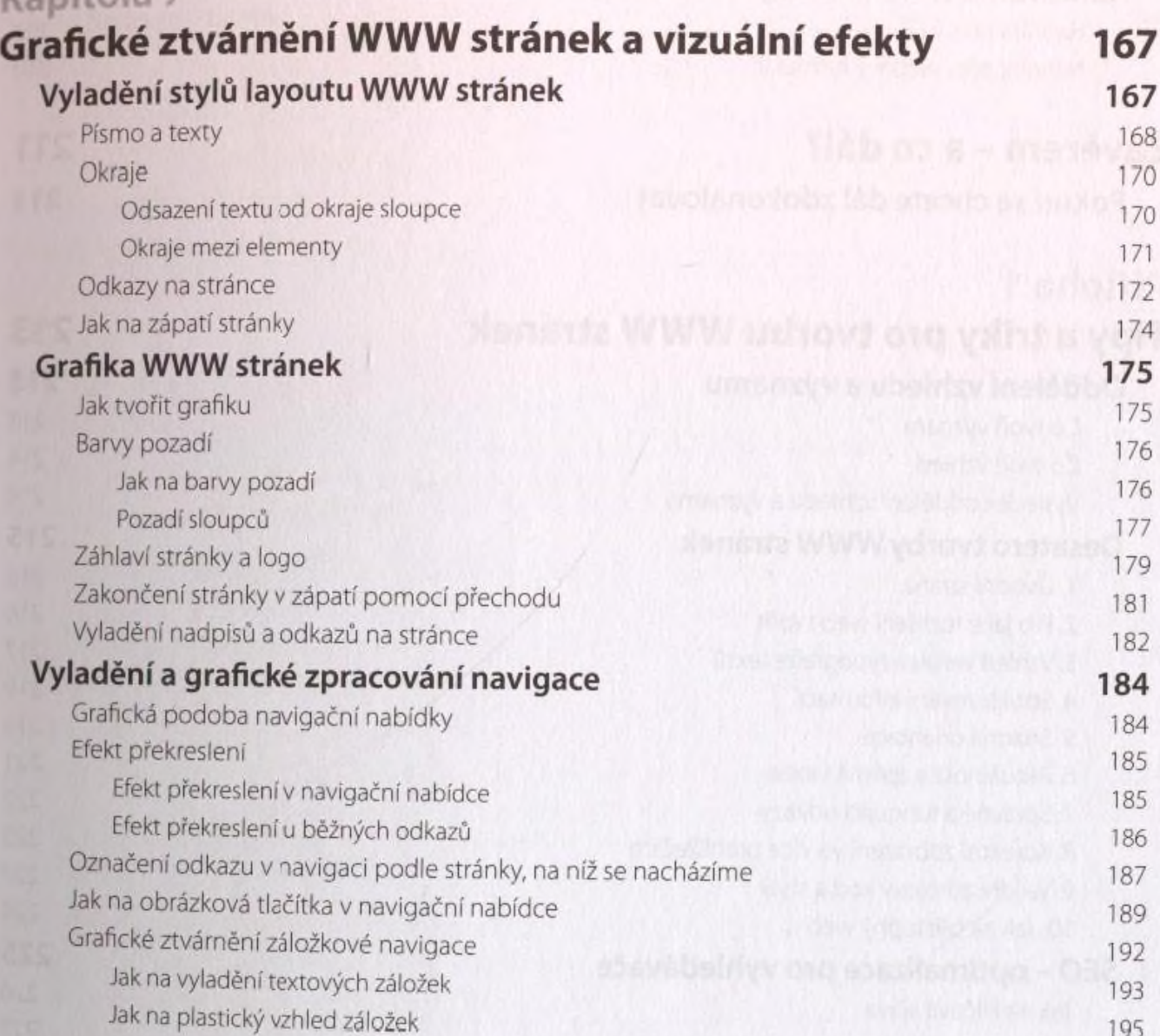

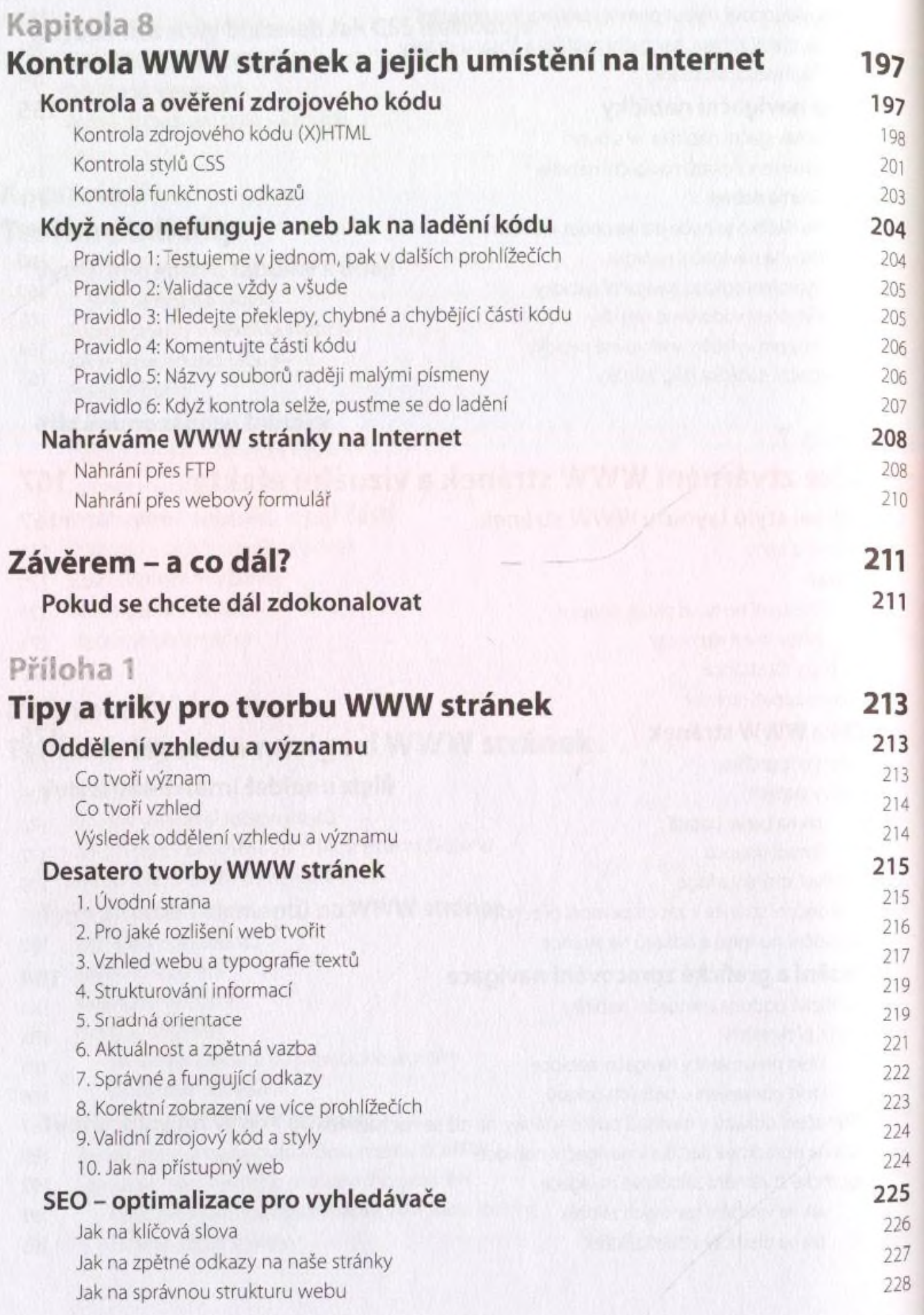

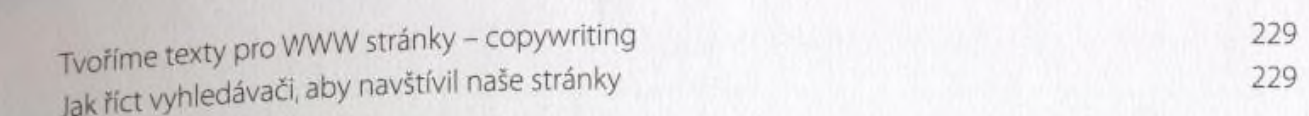

### příloha<sub>2</sub>

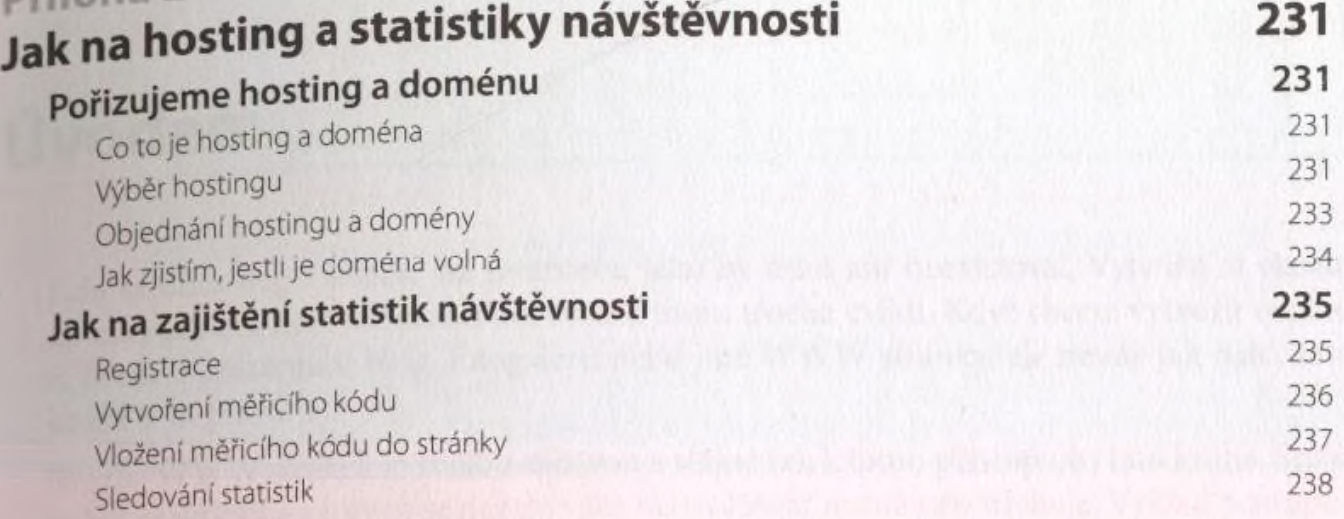